# **Descubra Como Fazer o Download do Aplicativo da Blaze: Guia Passo a Passo # Verifique se as informações do pagamento estão corretas antes de prosseguir**

**Autor: jandlglass.org Palavras-chave: Descubra Como Fazer o Download do Aplicativo da Blaze: Guia Passo a Passo**

# **Descubra Como Fazer o Download do Aplicativo da Blaze: Guia Passo a Passo**

Você já ouviu falar sobre o aplicativo da Blaze e está com interesse em Descubra Como Fazer o Download do Aplicativo da Blaze: Guia Passo a Passo começar a utilizá-lo? Então, você chegou ao lugar certo! Neste guia, vamos ensinar passo a passo como fazer o download e instalar o aplicativo da Blaze em Descubra Como Fazer o Download do Aplicativo da Blaze: Guia Passo a Passo seu dispositivo móvel.

### **1. Visite o Site Oficial da Blaze**

Para começar, acesse o site oficial da Blaze através do seu navegador móvel. Lá, você poderá obter o aplicativo de forma fácil e segura.

#### **2. Navegue até a Página de Download**

Após acessar o site, navegue até a página de download do aplicativo. Você poderá encontrá-la facilmente, geralmente ela é bastante evidente e acessível desde a página principal.

### **3. Baixe o Aplicativo**

Clique no botão de download e espere a conclusão do processo. Lembre-se de permitir o download de fontes desconhecidas nas configurações do seu celular, caso esteja utilizando um dispositivo Android.

### **4. Instale o Aplicativo**

Após o download concluído, clique no arquivo baixado para iniciar o processo de instalação. Siga as instruções exibidas na tela e aguarde a conclusão do processo.

### **5. Criar Conta e Login**

Para começar a utilizar o aplicativo, é necessário criar uma conta e efetuar o login. Siga as instruções para isto e, em Descubra Como Fazer o Download do Aplicativo da Blaze: Guia Passo a Passo seguida, você estará pronto para aproveitar todos os recursos oferecidos pela plataforma.

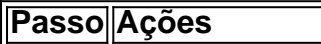

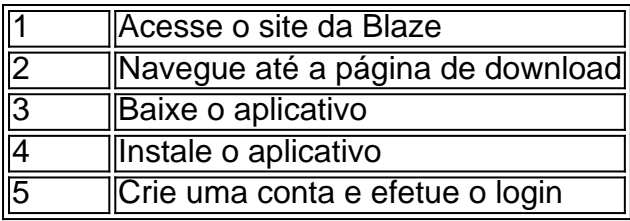

### **Conclusão: Aproveite o Aplicativo da Blaze**

Agora que você já sabe como fazer o download e instalar o aplicativo da Blaze, é hora de se divertir e aproveitar todos os recursos oferecidos pela plataforma. Não perca tempo e comece já a explorar o mundo das apostas online de forma fácil, rápida e segura!

### **Perguntas Frequentes:**

- **O aplicativo da Blaze é seguro?** Sim, o aplicativo é totalmente seguro e confiável, pois é oferecido pela própria plataforma.
- **Posso utilizar o aplicativo em Descubra Como Fazer o Download do Aplicativo da Blaze: Guia Passo a Passo qualquer dispositivo móvel?** O aplicativo é compatível com os principais sistemas operacionais móveis, como Android e iOS.
- **É necessário realizar pagamentos no aplicativo?** Não, a utilização do aplicativo da Blaze é totalmente gratuita, mas é possível realizar pagamentos para fazer apostas.

# **Partilha de casos**

# **La policía disparó y mató a un hombre en el norte de Francia después de que intentara quemar una sinagoga en Rouen y atacara a los oficiales que intentaron detenerlo**

La policía disparó y mató a un hombre en el norte de Francia el viernes después de que intentara quemar una sinagoga en la ciudad de Rouen y atacara a los oficiales que intentaron detenerlo, dijeron las autoridades francesas.

Nicolas Mayer-Rossignol, el alcalde de Rouen, una ciudad de aproximadamente 110.000 personas, le dijo a los reporteros que los bomberos habían controlado el brote de llamas y que nadie más que el agresor resultó herido.

La identidad y los motivos del hombre que atacó la sinagoga no estaban inmediatamente claros. Las autoridades francesas han advertido sobre un aumento de incidentes antisemitas en el país contra el telón de fondo de la guerra en Gaza. El Sr. Mayer-Rossignol dijo que el episodio aún se estaba investigando, pero que "en todo caso, es una acto profundamente antisemita".

Cualquiera que ataque a la comunidad judía, agregó, "está atacando a toda Francia".

El Sr. Mayer-Rossignol dijo que los hallazgos preliminares de la policía fueron que el hombre ingresó a la sinagoga subiendo a un contenedor de basura alrededor de las 6:30 a.m. Alcanzó el primer piso y arrojó un "elemento incendiario" adentro, lo que provocó un incendio que causó "daños significativos" pero no lastimó a nadie, dijo el Sr. Mayer-Rossignol.

# **Expanda pontos de conhecimento**

**La policía disparó y mató a un hombre en el norte de Francia**

# **después de que intentara quemar una sinagoga en Rouen y atacara a los oficiales que intentaron detenerlo**

La policía disparó y mató a un hombre en el norte de Francia el viernes después de que intentara quemar una sinagoga en la ciudad de Rouen y atacara a los oficiales que intentaron detenerlo, dijeron las autoridades francesas.

Nicolas Mayer-Rossignol, el alcalde de Rouen, una ciudad de aproximadamente 110.000 personas, le dijo a los reporteros que los bomberos habían controlado el brote de llamas y que nadie más que el agresor resultó herido.

La identidad y los motivos del hombre que atacó la sinagoga no estaban inmediatamente claros. Las autoridades francesas han advertido sobre un aumento de incidentes antisemitas en el país contra el telón de fondo de la guerra en Gaza. El Sr. Mayer-Rossignol dijo que el episodio aún se estaba investigando, pero que "en todo caso, es una acto profundamente antisemita".

Cualquiera que ataque a la comunidad judía, agregó, "está atacando a toda Francia".

El Sr. Mayer-Rossignol dijo que los hallazgos preliminares de la policía fueron que el hombre ingresó a la sinagoga subiendo a un contenedor de basura alrededor de las 6:30 a.m. Alcanzó el primer piso y arrojó un "elemento incendiario" adentro, lo que provocó un incendio que causó "daños significativos" pero no lastimó a nadie, dijo el Sr. Mayer-Rossignol.

### **comentário do comentarista**

Comentário:

Este artigo é um guia passo a passo sobre como baixar e instalar o aplicativo da Blaze em Descubra Como Fazer o Download do Aplicativo da Blaze: Guia Passo a Passo um dispositivo móvel. O artigo é bem escrito e fácil de seguir, com grandes títulos e subtítulos que dividem o conteúdo em Descubra Como Fazer o Download do Aplicativo da Blaze: Guia Passo a Passo seções lógicas. O Autor também incluiu uma seção de perguntas frequentes para responder às dúvidas comuns dos leitores.

O artigo começa com uma breve introdução sobre o aplicativo da Blaze e sua Descubra Como Fazer o Download do Aplicativo da Blaze: Guia Passo a Passo Popularidade. Em seguida, os passos são descritos em Descubra Como Fazer o Download do Aplicativo da Blaze: Guia Passo a Passo detalhes, desde acessar o site oficial da Blaze até criar uma conta e e logging. O Autor também fornece uma tabela deverbosamente para resumir os passos.

Uma crítica que eu poderia mencionar é que o artigo poderia ter incluído mais informações sobre as vantagens e recursos oferecidos pela plataforma da Blaze. No entanto, isso não minimiza a Qualidade do guia pelo seuensemble.